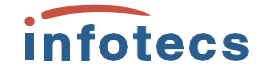

## **Криптосистема**

**VOIPUN CE** «Учебный центр «ИнфоТеКС»

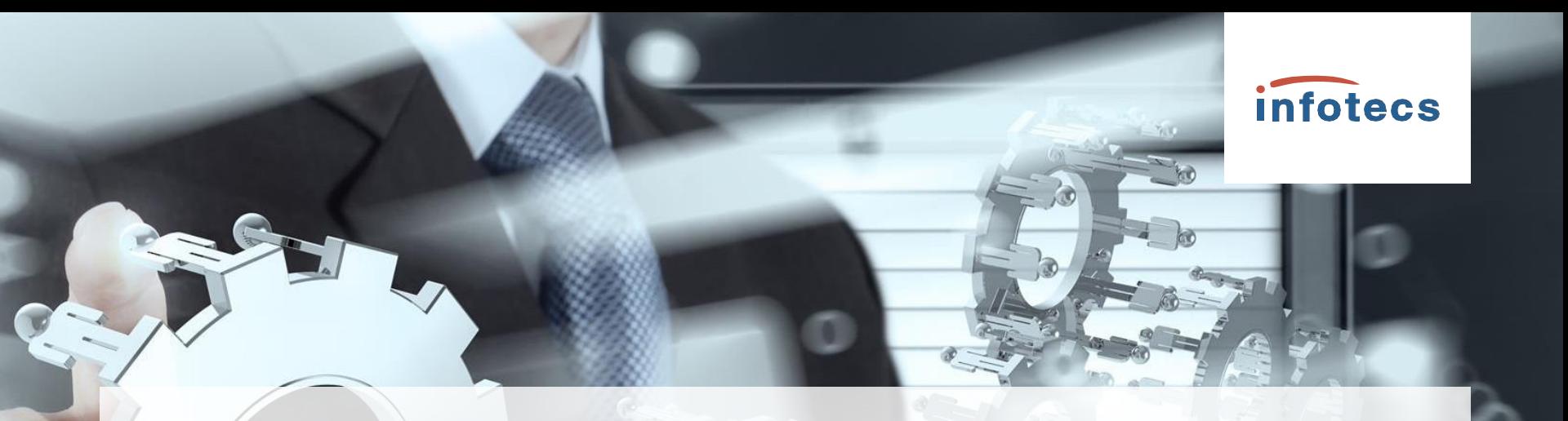

# **Ключевая система ViPNet**

### **Виды шифрования в ViPNet Ключевая система ViPNet**

#### ❑ **Шифрование на сетевом уровне:**

- ✔ шифрование IP-трафика
- шифрование сообщений программы ViPNet Деловая почта
- шифрование прикладных и служебных конвертов

❑ **Шифрование на прикладном уровне:**

- создание и проверка электронной подписи
- шифрование в прикладных программах с криптопровайдера ViPNet CSP с помощью

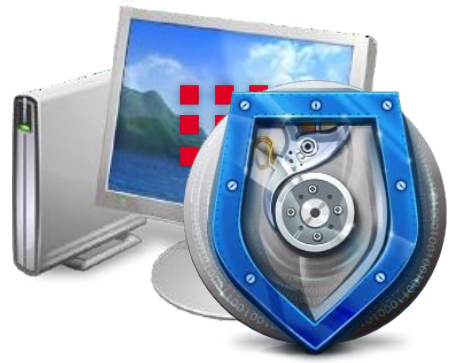

#### **Ключевая система** infotecs **ViPNet Типы ключей в ViPNet**

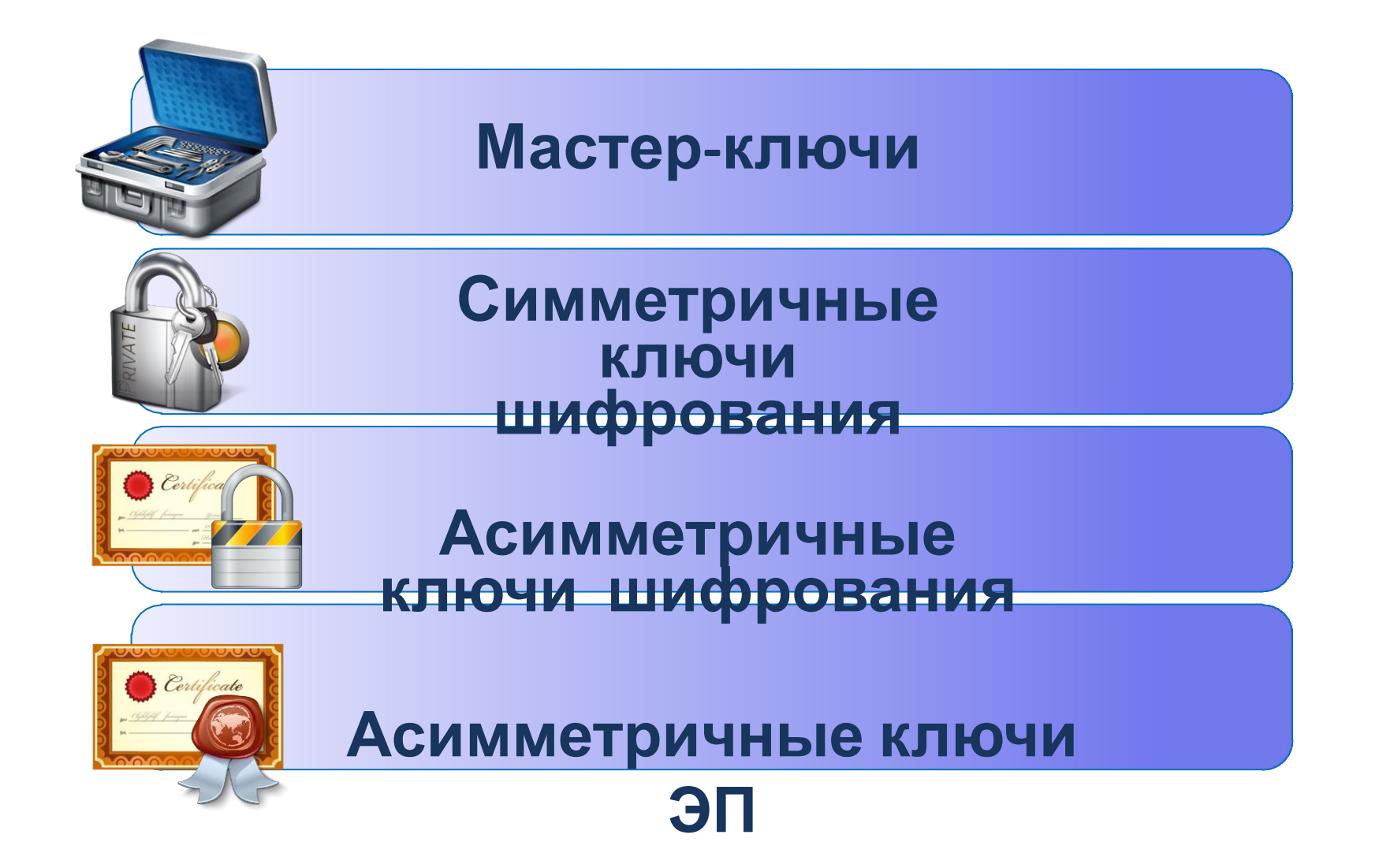

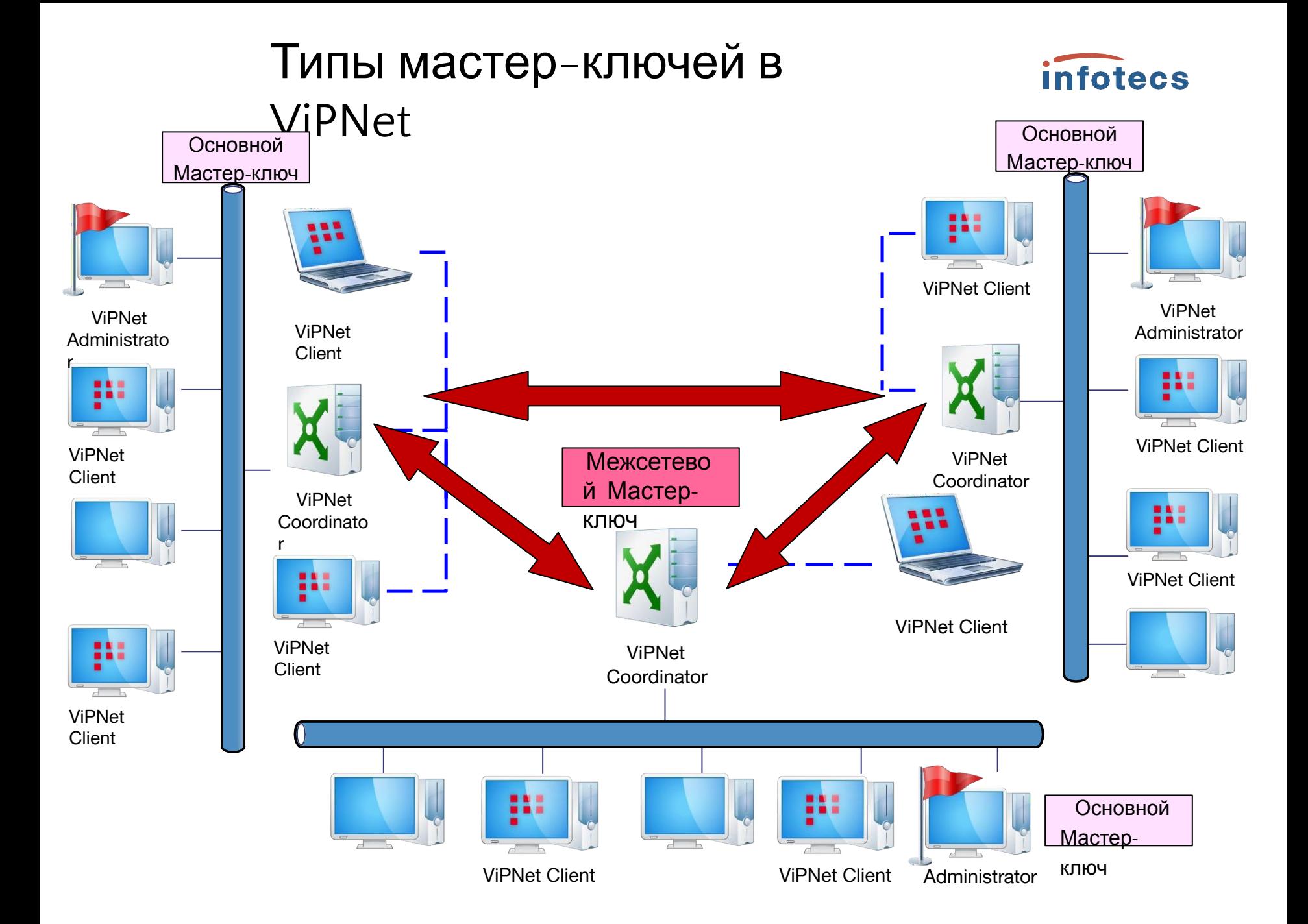

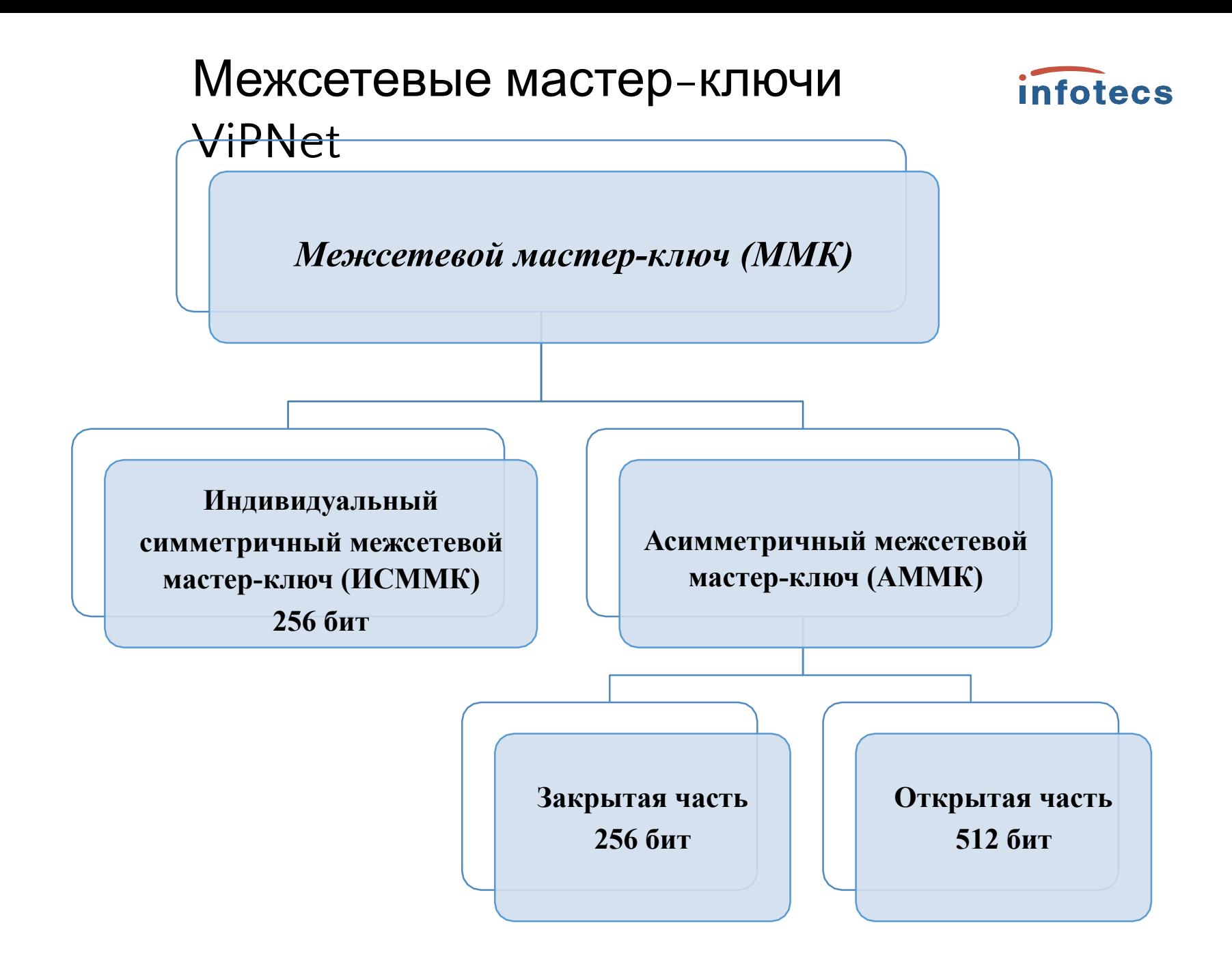

## **Основные мастер-ключи (мастер-ключи своей сети) ViPNet**

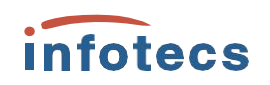

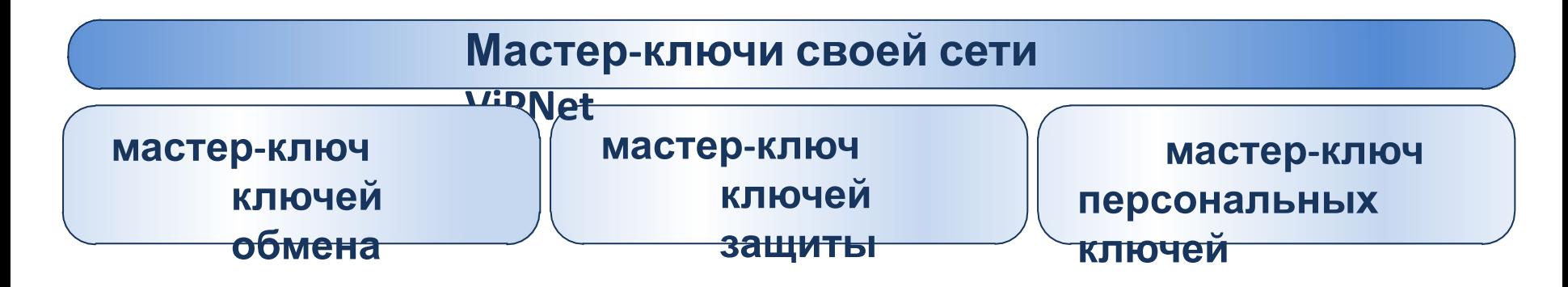

✔ *формируются с помощью датчика случайных чисел*

- ✔ *хранятся в программе ViPNet Удостоверяющий и ключевой центр*
- ✔ *используются для формирования симметричных ключей*

## **Ключевая система** infotecs **Виды симметричных ключей ViPNet Ключи обмена** ❑ *формируются на основе мастер-ключа ключей обмена* ❑ *используются для шифрования трафика между узлами ViPNet* ❑ *шифрование выполняется на случайных ключах, сделанных на основе ключей обмена, уникальных для каждого IP-пакета*

❑ *при хранении на сетевых узлах шифруются на специальных ключах защиты*

#### **Ключевая система** infotecs **ViPNet Применение ключей обмена**

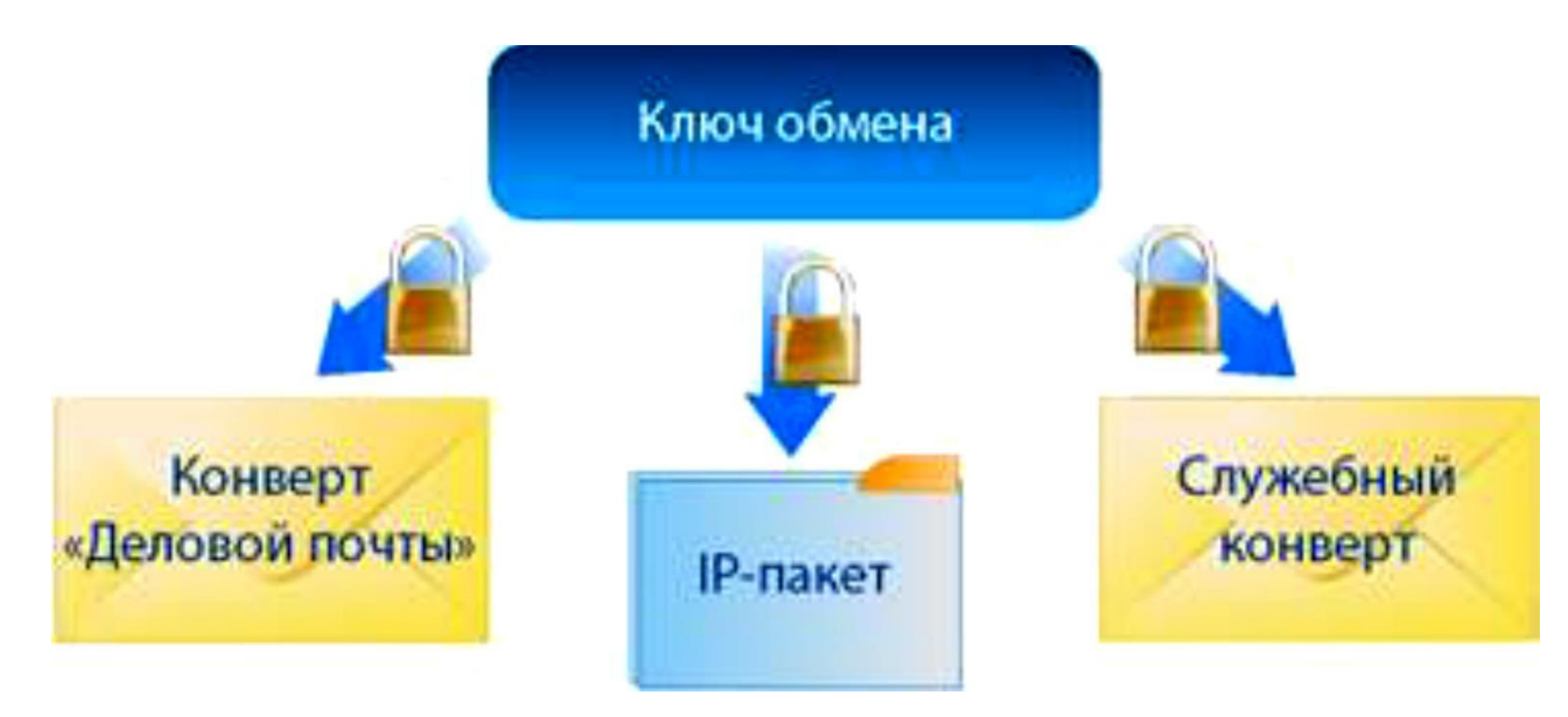

## **Виды симметричных ключей Ключевая система ViPNet**

### **Ключи защиты ключей обмена**

- ❑ *формируются на основе мастер-ключа ключей защиты*
- ❑ *на этих ключах зашифрованы ключи обмена*
- ❑ *при хранении на сетевых узлах шифруются на персональных ключах*

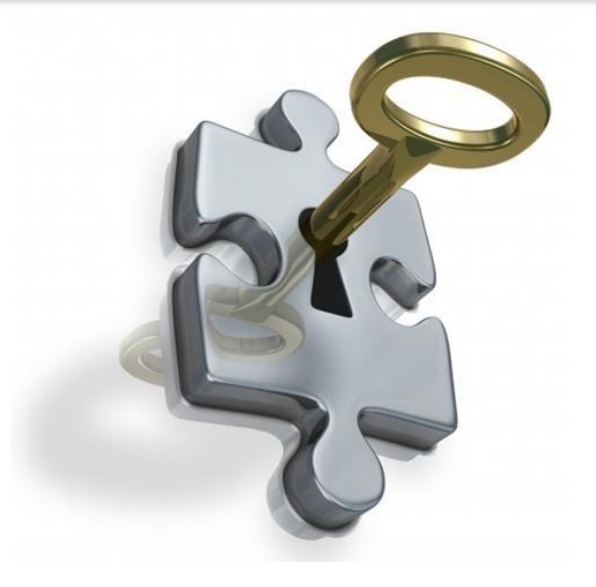

## **Виды симметричных ключей Ключевая система ViPNet**

#### **Персональные ключи**

❑ *формируются на основе мастер-ключа персональных ключей*

- ❑ *используются для разграничения доступа нескольких пользователей сетевого узла к разной ключевой информации*
- ❑ *на этих ключах зашифрованы ключи защиты и другая ключевая информация, принадлежащая отдельному пользователю*
- ❑ *могут храниться как на внешнем устройстве, так и на сетевом узле*
- ❑ *при хранении шифруются на парольном ключе пользователя*

## Ключевая система **ViPNet** Виды симметричных ключей

## Парольный ключ формируется путем вычисления значения хэш-функции пароля пользователя

*infotecs* 

на парольном ключе зашифрованы персональные ключи пользователя

может быть создан как централизованно в программе ViPNet УКЦ, так и пользователем на сетевом узле

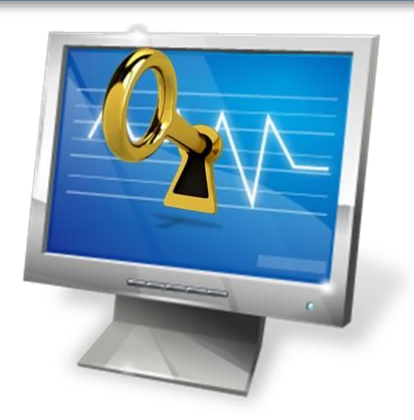

## **Ключевая система**

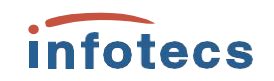

## **Защита ключевой ViPNet**

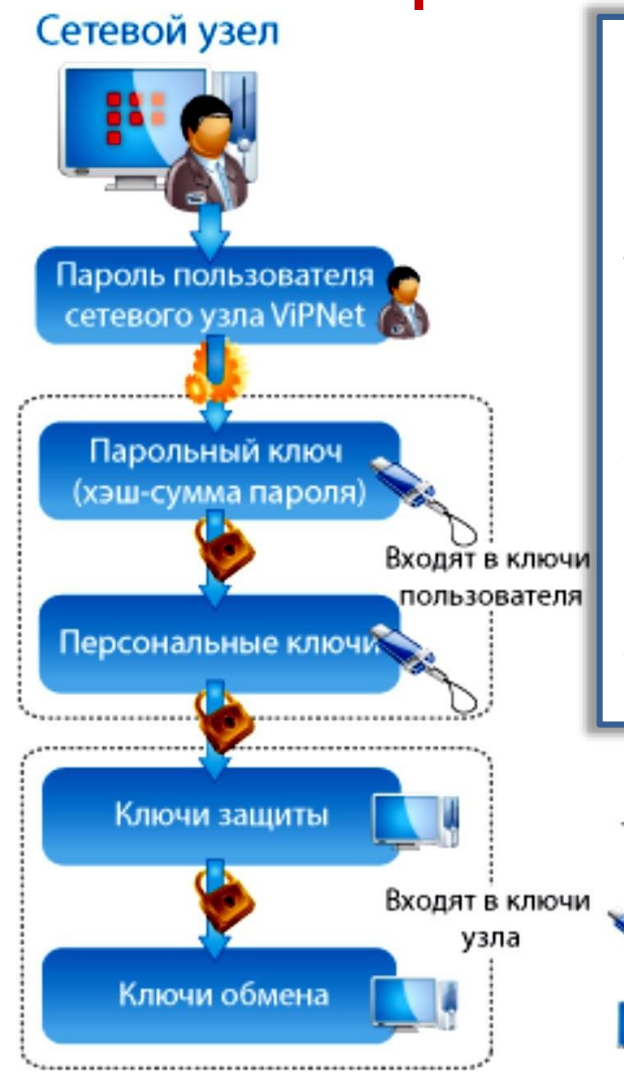

**информации** *Для защиты ключей обмена применяется три уровня шифрования:*

- ❑ *ключи обмена зашифрованы на ключах защиты*
- ❑ *ключи защиты зашифрованы на персональных ключах*
	- ❑ *персональные ключи зашифрованы на парольных ключах*

Пароль хранится у пользователя

Ключи данного типа можно хранить на внешнем устройстве или сетевом узле

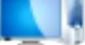

Ключи хранятся на сетевом узле

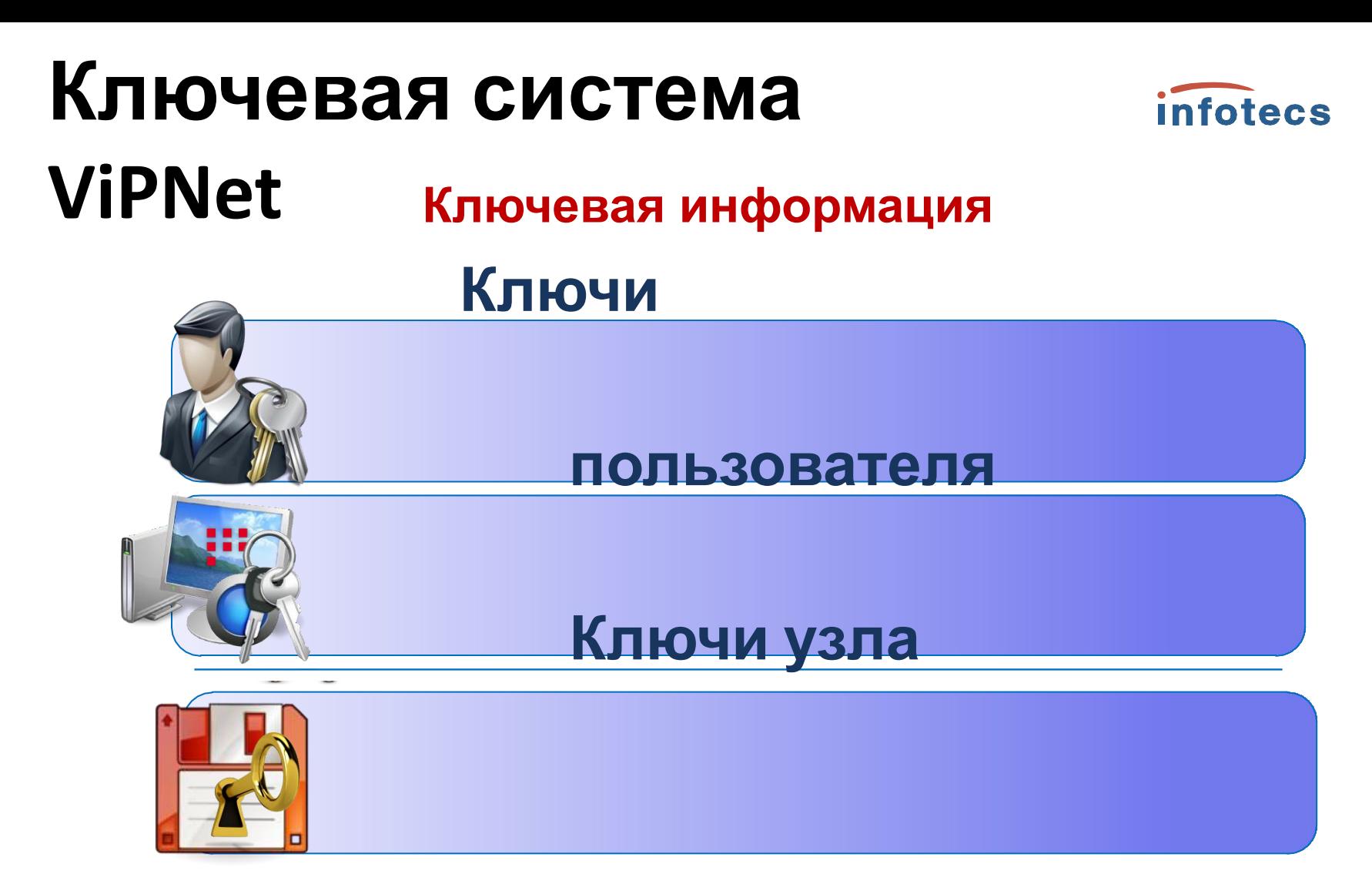

## **Дистрибутив ключей**

### **Ключи пользователя ViPNet Ключевая система ViPNet**

*Набор файлов, который создается в программе ViPNet Удостоверяющий и ключевой центр для каждого пользователя сети ViPNet. Содержит информацию, идентифицирующую пользователя и позволяющую ему работать с программным обеспечением ViPNet*

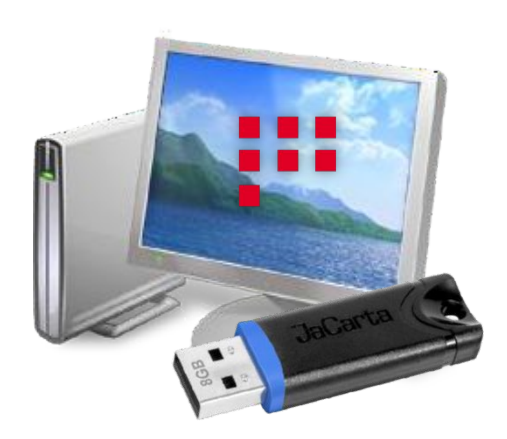

## Ключевая система infotecs VIPNetoстав ключей пользователя ViPNet

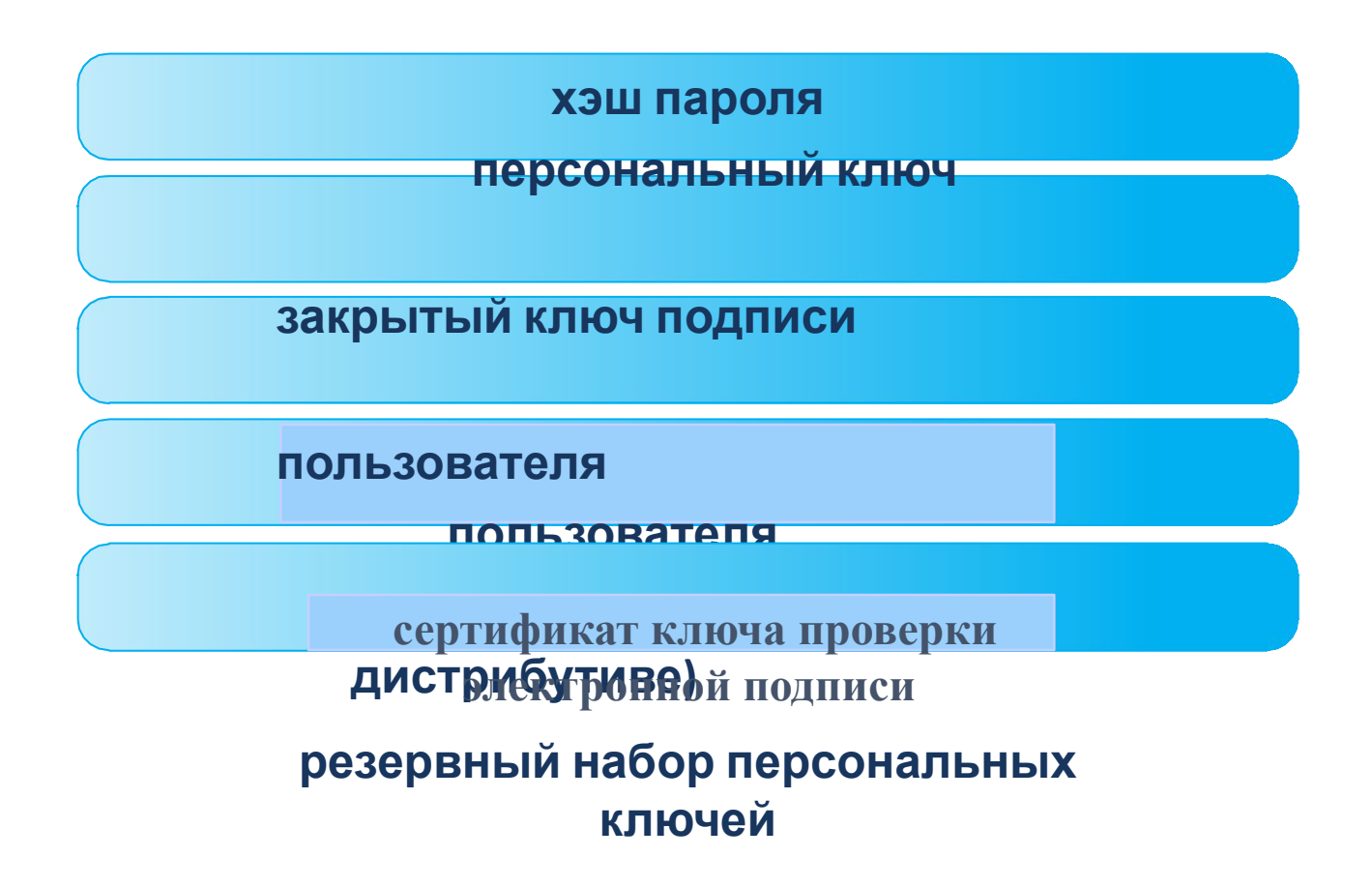

### **Ключи пользователя ViPNet Ключевая система ViPNet**

#### ❑ **Необходима смена ключей пользователя в случае:**

- ✔ компрометация ключей пользователя
- смена мастера персональных ключей
- выдача ключей подписи пользователю
- издание нового сертификата пользователя при истечении срока действия имеющегося у него закрытого ключа и соответствующего сертификата открытого ключа подписи

infotecs

#### ❑ **по умолчанию хранятся в каталоге ..\key\_disk**

### **Ключи узла ViPNet Ключевая система ViPNet**

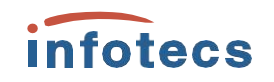

*Набор файлов, который создается в программе ViPNet УКЦ для каждого узла сети ViPNet. Предназначены для шифрования передаваемого трафика и информации ViPNet-приложений, которой обмениваются сетевые узлы*

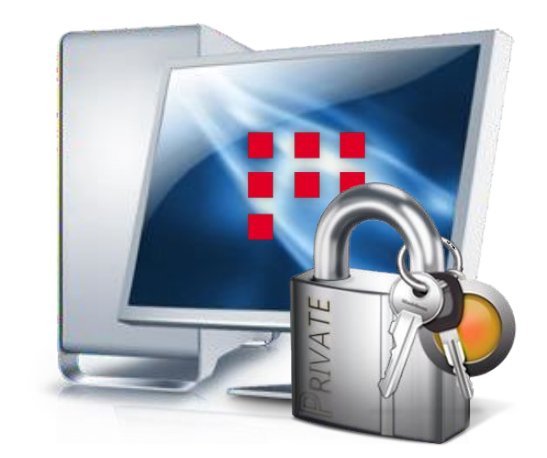

## **Состав ключей узла ViPNet Ключевая система ViPNet**

**ключи обмена ключи защиты ключей обмена справочники сертификатов администраторов своей сети справочники сертификатов администраторов доверенных сетей списки отозванных сертификатов своей сети списки отозванных**

**infotecs** 

**сертификатов доверенных сетей**

**изданные кросс-сертификаты**

**служебная информация <sup>19</sup>**

### **Ключи узла ViPNet Ключевая система ViPNet**

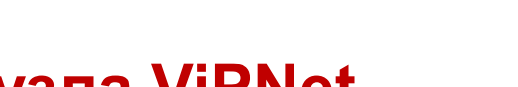

infotecs

#### ❑ **Необходима смена ключей узла в случае:**

- ✔ добавление или удаление связи с другим сетевым узлом вашей сети ViPNet или доверенной сети
- смена мастер-ключа обмена или мастер-ключа защиты
- сменамежсетевого мастер-ключа, в случае, если текущий сетевой узел имеет связь с узлами доверенной сети
- ✔ компрометация текущего сетевого узла
- ✔ компрометация сетевого узла или пользователя, с которым установлена связь

#### ❑ **по умолчанию хранятся в каталоге ..\d\_station**

### **Дистрибутив ключей Ключевая система ViPNet**

*Файл с расширением .dst, который создается в программе ViPNet УКЦ для каждого пользователя ViPNet и содержит все необходимое для развертывания рабочего места пользователя ViPNet на сетевом узле*

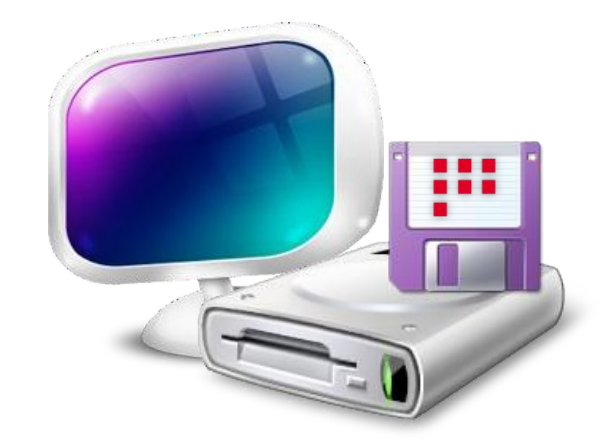

## **Ключевая система ViPNet**

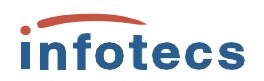

### **Состав дистрибутива ключей** Дистрибутив ключей

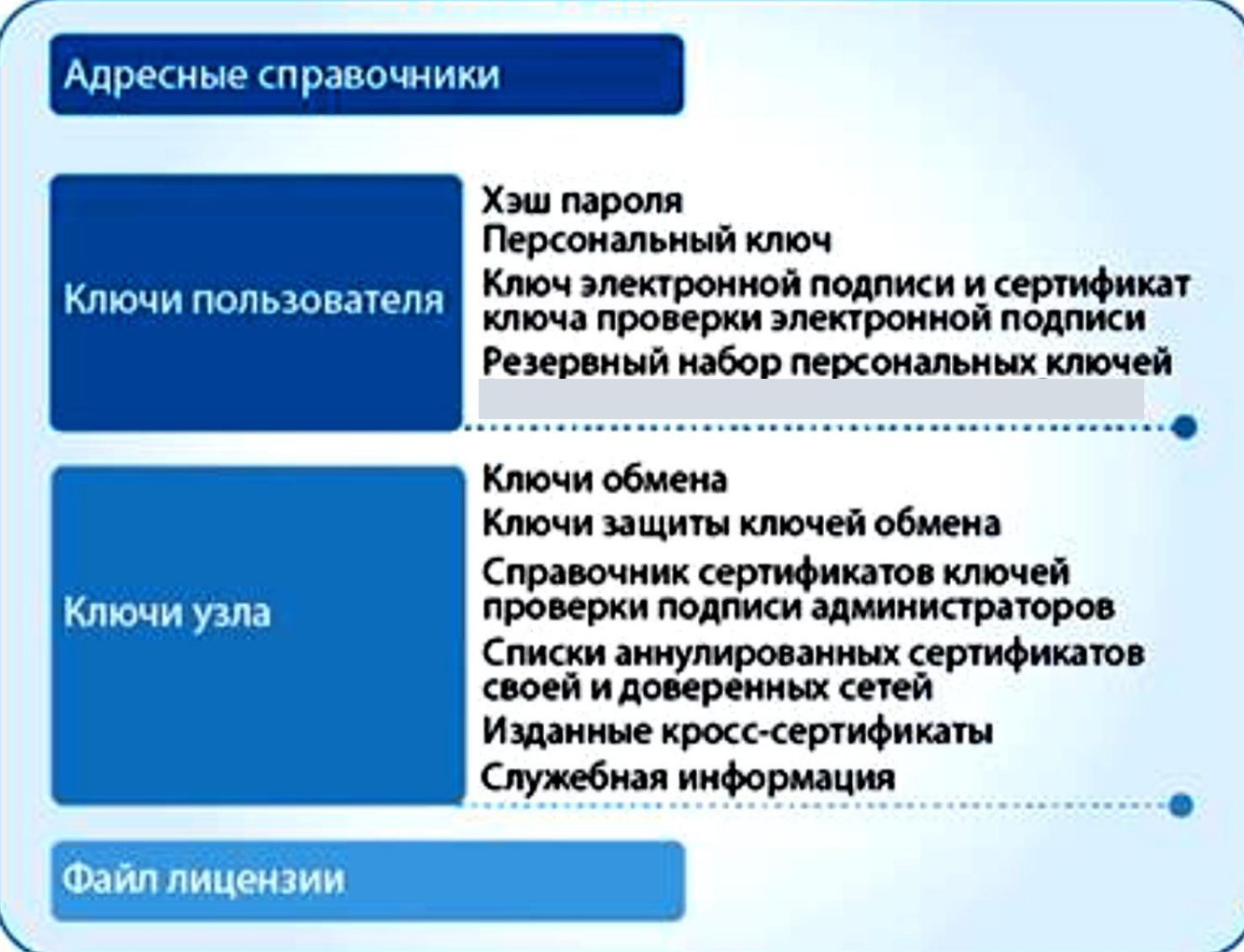

### Ключевая система **ViPNet** Дистрибутив ключей

#### Необходимо создание дистрибутива ключей в случае:

- У добавления пользователя в сеть ViPNet
- проблемы при функционировании узла пользователя в сети ViPNet, например, если произошла поломка компьютера и информация, хранившаяся на нем, была повреждена, и восстановить ее невозможно (в том числе справочники и КЛЮЧИ)

infotecs

У текущее состояние узла пользователя не позволяет выполнять отправку и прием зашифрованных писем, шифрование трафика, при этом удаленное обновление справочников и ключей по каким-либо причинам не может быть произведено

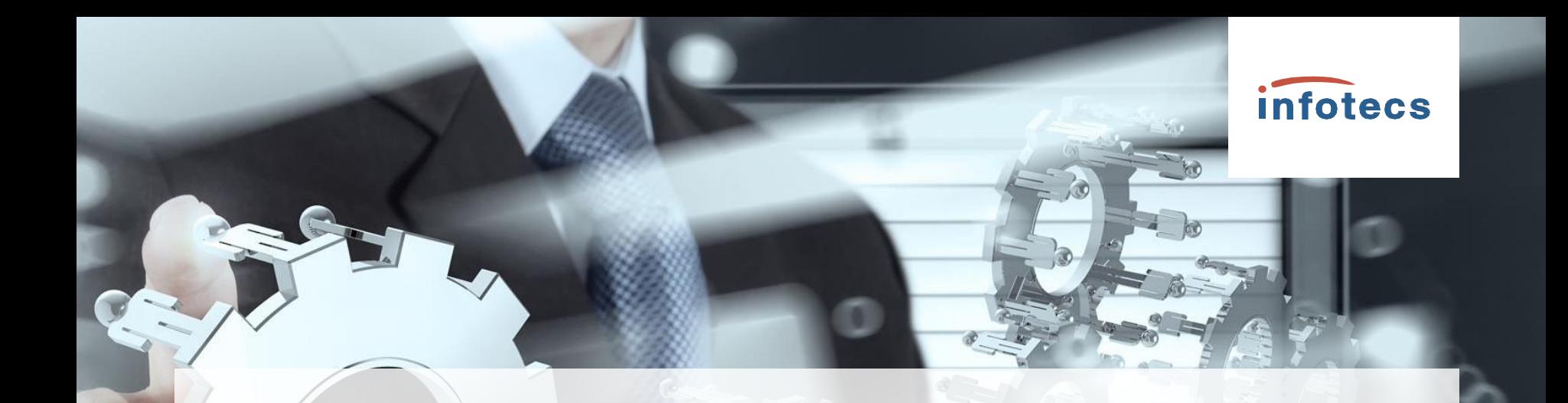

## Компрометация ключей

# Компрометация КЛЮНАЙ ОМЕТАЦИЯ КЛЮЧЕЙ

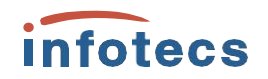

Компрометацией ключей - утрата доверия к тому, что используемые ключи не стали известны злоумышленникам и обеспечивают безопасность информации, то есть ее

- конфиденциальность
- целостность
- неотрекаемость (подтверждение авторства)

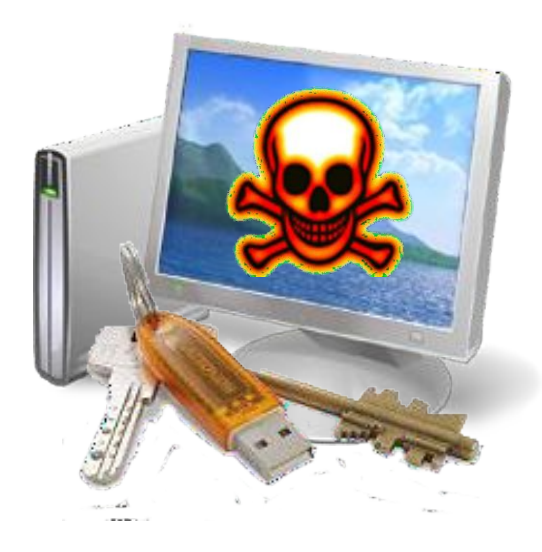

## КЛЮЧАИЯ компрометация **Компрометация**

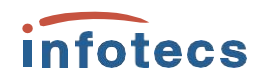

**Явная компрометация** *— события, когда факт компрометации стал доподлинно известен*

- ✔ *доступ к файлу дистрибутива ключей посторонних лиц*
- ✔ *утеря ключевых носителей*
- ✔ *утеря ключевых носителей с их последующим обнаружением*
- ✔ *увольнение сотрудников, имевших доступ к ключевой информации*
- ✔ *нарушение правил хранения и уничтожения (после окончания срока действия) закрытых ключей*

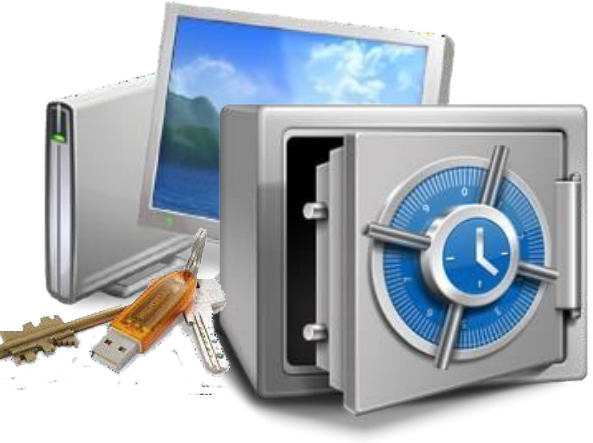

## **КЛЮ<del>ЧеЙ</del>ая компрометация Компрометация**

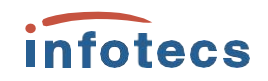

**Неявная компрометация** *— события, когда факт компрометации не является доподлинно установленным, однако вероятность того, что злоумышленники могли получить несанкционированный доступ к ключевой информации достаточна велика*

- ✔ *возникновение подозрений на утечку информации или ее искажение в системе конфиденциальной связи*
- ✔ *нарушение печати на сейфе с ключевыми носителями*
- ✔ *случаи, когда нельзя достоверно установить, что произошло с ключевыми носителями (в том числе случаи, когда ключевой носитель вышел из строя и не опровергнута возможность того, что это произошло в результате действий злоумышленника)*

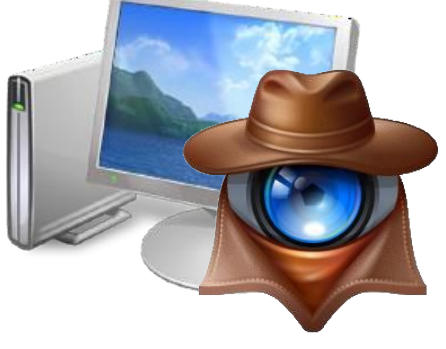

# КЛЮНОЙ **КЛЮНОЙ** в сетях ViPNet **Компрометация**

infotecs

#### **Компрометация закрытого ключа**

#### ❑ **Выполняется при:**

- ✔ утрате контейнера закрытого ключа
- утрате дистрибутива ключей
- увольнении сотрудника

#### **Компрометация администратора сети**

### **D Выполняется при:**

- **У** утрате пароля или любой ключевой информации администратора сети ViPNet
	- возможности того, что посторонние лица могли получить доступ к компьютеру с установленным ViPNet УКЦ
	- увольнении администратора УКЦ

# КЛЮНОЙ **КЛЮНОЙ** в сетях ViPNet **Компрометация**

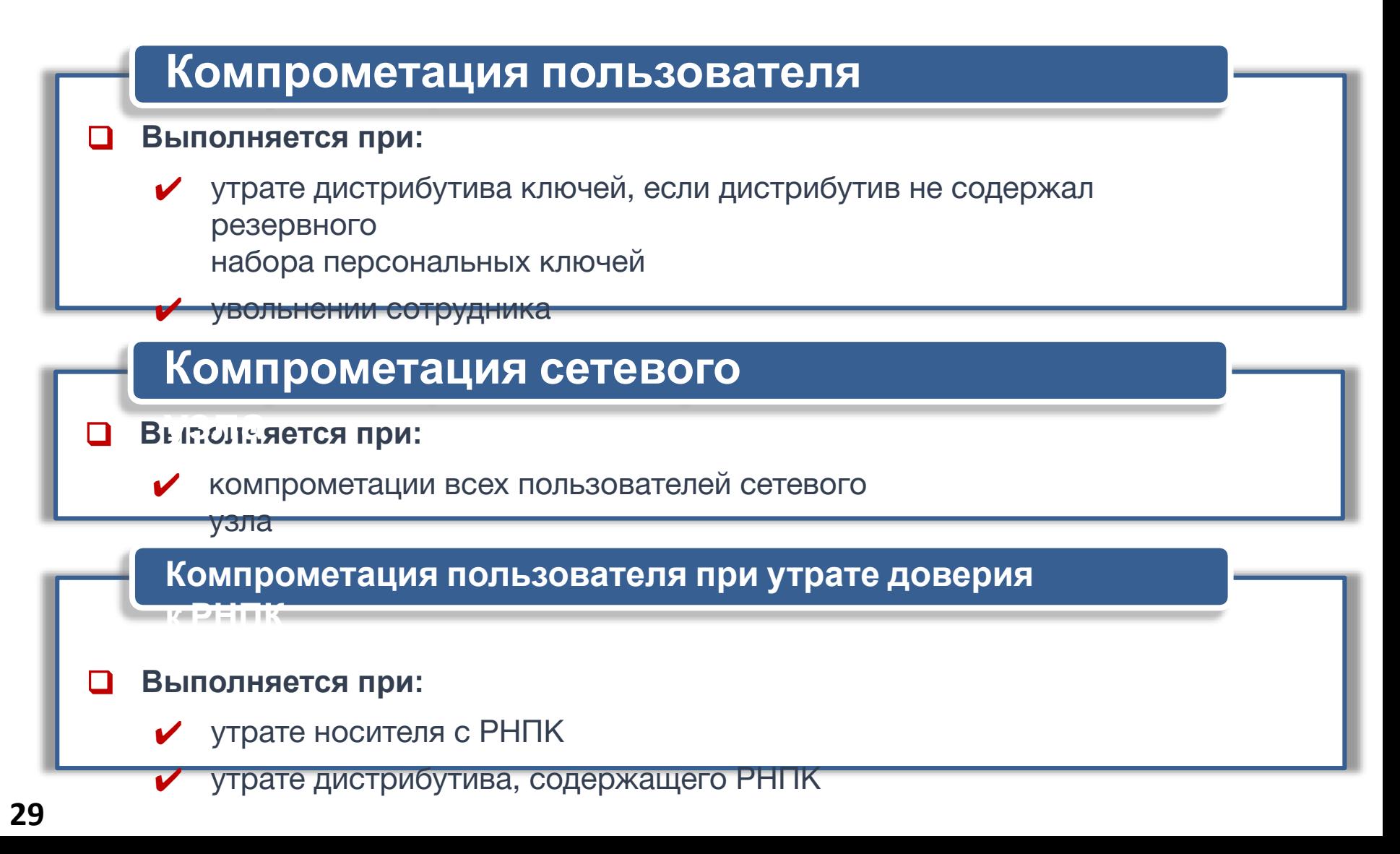

# Резервн**ый наборчер**сональных ключей: **Компрометация**

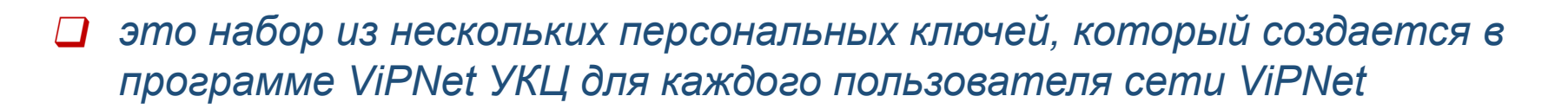

- ❑ *используется при компрометации или смене мастерключа персональных ключей и позволяет удаленно обновить ключи пользователя и ключи узла*
- ❑ *резервный набор ключей входит в состав первого дистрибутива ключей пользователя (dst-файла)*
- ❑ *файл с резервным набором ключей имеет вид AAAA.pk (где AAAA — идентификатор пользователя в сети ViPNet)*
- ❑ *по умолчанию резервный набор состоит из 20 персональных ключей*

## **Компрометация** infotecs **Резервный набор персональных ключей ключей**

#### ❑ *РНПК создается автоматически в случае:*

- формирования самого первого дистрибутива ключей пользователя
- формирования ключей пользователя при добавлении пользователя на узел, на котором уже имеются другие пользователи
- смене мастер-ключа персональных ключей
- формировании ключей после компрометации пользователя, если в текущем резервном наборе пользователя были скомпрометированы все ключи

#### ❑ *РНПК создается вручную в случае:*

✔ повторного создания дистрибутива ключей для пользователя, при этом его содержание не изменяется, остается таким же, как и в предыдущих наборах, созданных автоматически

## **Компрометация** *infotecs* **Резервный набор персональных ключей ключей**

#### ❑ *при передаче РНПК пользователю рекомендуется:*

- ✔ сохранять резервный набор на отдельном устройстве хранения данных
- ✔ устройство с резервным набором передавать пользователю лично в руки либо по защищенному альтернативному каналу связи
- после получения хранить резервный набор персональных ключей в безопасном месте, отдельно от других ключей (например, в сейфе)

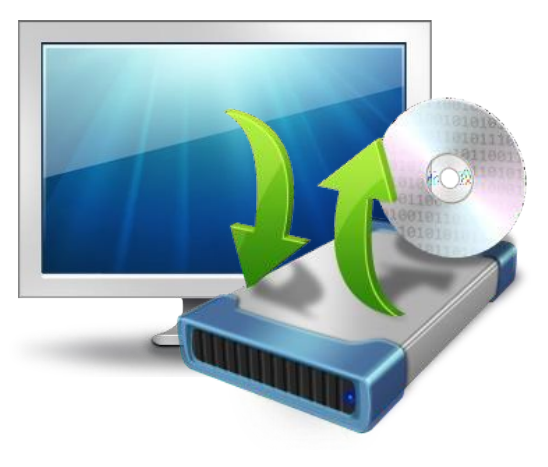

## **Компрометация** *infotecs* **Действия при компрометации ключей ключей**

#### ❑ *при компрометации ключей пользователю следует:*

- уведомить администратора сети ViPNet о факте и обстоятельствах компрометации
- приостановить работу скомпрометированного узла до получения обновления при компрометации

#### ❑ *при компрометации ключей администратору сети ViPNet следует:*

- провести процедуру компрометации ключей
- высылать пользователю новые ключи, защищенные с помощью очередного варианта персонального ключа
- провести служебное расследование

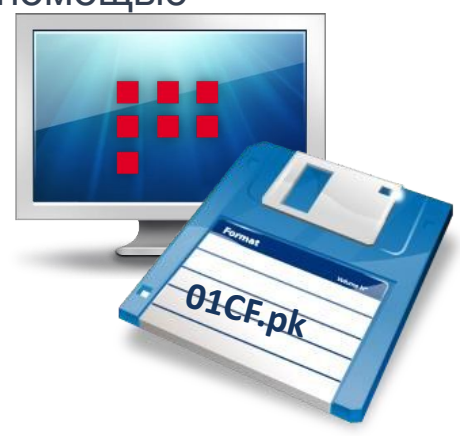